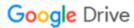

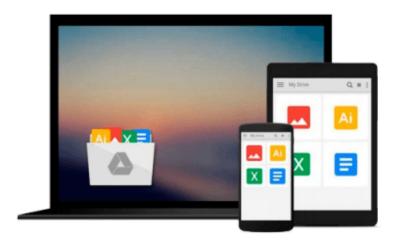

# Android Tablet 101: How to Maximize and Optimize Your Android Tablet

Paolo Jose de Luna, Content Arcade Publishing

Download now

Click here if your download doesn"t start automatically

# **Android Tablet 101: How to Maximize and Optimize Your Android Tablet**

Paolo Jose de Luna, Content Arcade Publishing

Android Tablet 101: How to Maximize and Optimize Your Android Tablet Paolo Jose de Luna, Content Arcade Publishing

The Android OS is one of the most powerful operating systems for the mobile device. Fighting it out neck to neck against the Apple's iOS and being light years ahead from the other operating systems for the mobile, the Android still manages to stand out from the rest because of its versatility, customizability, and sense of identity as you make your device truly something that's "yours" to begin with. The true strength of the Android lies in the number of diverse apps that it has available on the Google Play Store. With thousands of apps available at the Play Store, most available as free downloads, the possibilities are endless when it comes to customizing the Android OS.

While the Android OS is common for smartphones, it also displays its strength for the tablets. Because of its versatility and wider girth, the tablet is much suited for making video calls, playing games, surfing the Internet, and managing files. Without a proper OS, all of these activities are laid to waste and a tablet is turned into a piece of metal and plastic without any significant use. However, the Android OS manages to take things up a notch by turning the tablet into something more colorful, versatile, and comfortable to operate. With the variety of applications and peripherals that you can attach to a tablet, the things that you can do with it are endless.

The Google Play Store is a grand haven wherein there are hundreds of thousands of applications that you can download. These apps are then separated into several categories like games, productivity, personalization, books, communication, and a whole lot more. If you've visited the Play Store at least once, you'll know how vast the availability of these apps is. While there are a lot of apps in the Play Store that come as free to download, some of them include in-app purchases – meaning, you can choose to pay for certain downloads within the app for a price while still being able to download the app for free. There are also other apps that come as paid apps, only being downloaded after paying for a fee. But what's great about this is that once you download an app in the Play Store, you can download the paid app on ALL of your Android devices! That's how extensive and how flexible the Android OS can get.

In this book, you'll get to know how you can take advantage of the Android OS on your Android tablet. You'll get to learn the best peripherals that you can get that are compatible for the Android OS, the best ways on how you can optimize the Android OS, and the best apps and games that you can download for your Android tablet.

But is there any way to push things even further? With that, the answer is a loud and resounding "YES". How? Then read on and explore on how you can maximize and optimize using your Android tablet.

**Download** Android Tablet 101: How to Maximize and Optimize Y ...pdf

Read Online Android Tablet 101: How to Maximize and Optimize ...pdf

## Download and Read Free Online Android Tablet 101: How to Maximize and Optimize Your Android Tablet Paolo Jose de Luna, Content Arcade Publishing

#### From reader reviews:

#### **Billy Simpson:**

Many people spending their period by playing outside together with friends, fun activity using family or just watching TV 24 hours a day. You can have new activity to spend your whole day by reading through a book. Ugh, ya think reading a book can definitely hard because you have to accept the book everywhere? It ok you can have the e-book, getting everywhere you want in your Cell phone. Like Android Tablet 101: How to Maximize and Optimize Your Android Tablet which is getting the e-book version. So, why not try out this book? Let's view.

#### **Kate Word:**

On this era which is the greater person or who has ability to do something more are more special than other. Do you want to become among it? It is just simple strategy to have that. What you have to do is just spending your time little but quite enough to have a look at some books. One of several books in the top record in your reading list is usually Android Tablet 101: How to Maximize and Optimize Your Android Tablet. This book that is certainly qualified as The Hungry Hillsides can get you closer in turning into precious person. By looking upwards and review this e-book you can get many advantages.

#### **Shawn Jones:**

A lot of publication has printed but it is different. You can get it by world wide web on social media. You can choose the best book for you, science, witty, novel, or whatever by means of searching from it. It is named of book Android Tablet 101: How to Maximize and Optimize Your Android Tablet. You can add your knowledge by it. Without leaving the printed book, it might add your knowledge and make an individual happier to read. It is most essential that, you must aware about publication. It can bring you from one place to other place.

#### **Kathryn Patterson:**

Reading a reserve make you to get more knowledge from this. You can take knowledge and information from a book. Book is written or printed or illustrated from each source which filled update of news. In this modern era like today, many ways to get information are available for you actually. From media social just like newspaper, magazines, science guide, encyclopedia, reference book, novel and comic. You can add your knowledge by that book. Do you want to spend your spare time to open your book? Or just seeking the Android Tablet 101: How to Maximize and Optimize Your Android Tablet when you needed it?

Download and Read Online Android Tablet 101: How to Maximize and Optimize Your Android Tablet Paolo Jose de Luna, Content Arcade Publishing #TXH5GAIYU9W

### Read Android Tablet 101: How to Maximize and Optimize Your Android Tablet by Paolo Jose de Luna, Content Arcade Publishing for online ebook

Android Tablet 101: How to Maximize and Optimize Your Android Tablet by Paolo Jose de Luna, Content Arcade Publishing Free PDF d0wnl0ad, audio books, books to read, good books to read, cheap books, good books, online books, books online, book reviews epub, read books online, books to read online, online library, greatbooks to read, PDF best books to read, top books to read Android Tablet 101: How to Maximize and Optimize Your Android Tablet by Paolo Jose de Luna, Content Arcade Publishing books to read online.

# Online Android Tablet 101: How to Maximize and Optimize Your Android Tablet by Paolo Jose de Luna, Content Arcade Publishing ebook PDF download

Android Tablet 101: How to Maximize and Optimize Your Android Tablet by Paolo Jose de Luna, Content Arcade Publishing Doc

Android Tablet 101: How to Maximize and Optimize Your Android Tablet by Paolo Jose de Luna, Content Arcade Publishing Mobipocket

Android Tablet 101: How to Maximize and Optimize Your Android Tablet by Paolo Jose de Luna, Content Arcade Publishing EPub